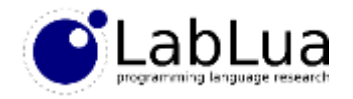

### Programming in Lua – Metatables

Fabio Mascarenhas

<http://www.dcc.ufrj.br/~fabiom/lua>

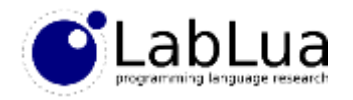

#### **Metatables**

- A *metatable* modifies the behavior of another table; by setting a metatable with appropriate fields, you can:
	- Use arithmetic, concatenation, and relational operators
	- Override the behavior of  $==, \sim=,$  and # operators
	- Override the behavior of the tostring, pairs, and ipairs built-in functions
	- Provide values for missing fields and intercept the creation of new fields
	- Call a table as a function

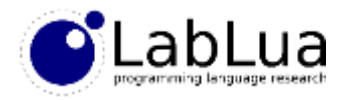

### Scope of metatables

- Each table can have its own metatable, which will modify just the behavior of that single table
- But several tables can share a single metatable, so they will all have similar behavior  $\rightarrow$  the usual application: createment data types
- The built-in function setmetatable changes the metatable of a table, and returns the table
- The built-in function getmetatable returns the metatable of a table (or nil if it does not have one)
- It is not good programming style to modify a metatable after assigning it to a table, as this may impact performance

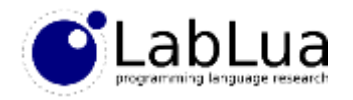

#### **Metamethods**

- You specify the operations that a metatable will modify by setting *metamethods*
- A metamethod is a function associated with a specially named field

• There are 19 metamethods: add, \_\_sub, \_\_mul, \_\_div, \_\_mod, \_\_pow, \_\_unm, \_\_concat, \_\_len, \_\_eq, \_\_lt, \_\_le, \_\_index, \_\_newindex, call,  $\;$  tostring,  $\;$  ipairs,  $\;$   $\;$  pairs,  $\;$   $\;$   $\;$  gc

• Almost all metamethods must be functions, except for index and newindex, which can also be tables; using a table for *index* is the basis of single-inheritance OO programming in Lua

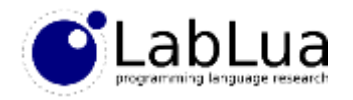

### Complex numbers

- As a motivating example, we will use metamethods to augment the complex numbers of unit 9 – Modules with several operations:
	- Addition to reals and other complex numbers with + (the same techniques will work for the other arithmetic operations)
	- Structural comparison for equality (two complex numbers are equal their real and imaginary parts are equal)
	- Modulus with #
	- Pretty-printing with tostring

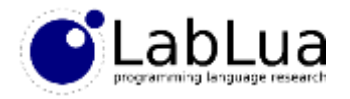

#### Sharing a metatable

• We first create a table private to the module and set it as the metatable for each complex number we create with new:

```
local mt = {}
local function new(r, i)
 return setmetatable({ real = r or 0, im = i or 0 }, mt)
end
```
• This metatable gives us a nice test to see if an arbitrary value is a complex number or not:

```
local function is_complex(v)
  return getmetatable(v) == mt
end
```
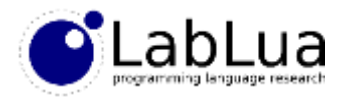

### Overloading + with \_add

• The add function already adds two complex numbers; if we assign it to the add field of the metatable, + will begin working with a pair of complex numbers:

```
local function add(c1, c2)
  return new(c1.real + c2.real, c1.im + c2.im)
end
mt. add = add
                                                  > c1 = complex.new(2, 3)> c2 = complex.new(1, 5)> cz = compressions, =,<br>> print(complex.tostring(c1 + c2))
                                                  3+8i
```
• Let us see what happens when we add a real to a complex:

```
> c3 = c1 + 5.\complex.lua:20: attempt to index local 'c2' (a number value)
stack traceback:
        .\complex.lua:20: in function '__add'
        stdin:1: in main chunk
        [C]: in ?
```
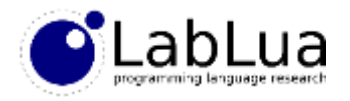

### Arithmetic resolution

• What is happening? Lua is calling the \_\_add metamethod of the complex number! If the left operand has an \_\_add metamethod Lua *will* call it. We can take advantage of that:

```
local function add(c1, c2)
  if not is_complex(c2) then
    return new(c1.real + c2, c1.im)
  end
 return new(c1.real + c2.real, c1.im + c2.im)
end
```
• Now adding a real to a complex works:

```
> c1 = complex.new(2, 3)> c3 = c1 + 5> print(complex.tostring(c3))
7+3i
```
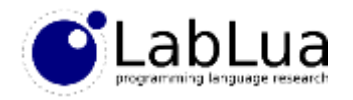

### Arithmetic resolution (2)

• What about adding a complex to a real?

```
> c3 = 5 + c1.\complex.lua:20: attempt to index local 'c1' (a number value)
stack traceback:
        .\complex.lua:20: in function '__add'
        stdin:1: in main chunk
        [C]: in ?
```
• If the left operand does not have a metamethod and the second has, Lua will call the metamethod of the second operand! This gives us the final form of add:

```
local function add(c1, c2)
  if not is_complex(c1) then
    return new(c2.real + c1, c2.im)
  end
  if not is_complex(c2) then
    return new(c1.real + c2, c1.im)
  end
  return new(c1.real + c2.real, c1.im + c2.im)
end
                                              > c3 = 5 + c1> print(complex.tostring(c3))
                                              7+3i
```
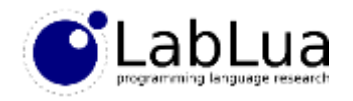

## **Equality**

- The metamethod eq controls both  $==$  and  $\sim=$
- It follows slightly different rules from arithmetic, as Lua will only call the metamethod if both operands have the same metatable. This gives us a simple implementation of equality for complex numbers:

```
local function eq(c1, c2)
  return (c1.real == c2.real) and (c1.im == c2.im)
end
mt. eq = eq
                                                       > c1 = complex.new(1, 2)> c2 = complex.new(2, 3)> c3 = complex.new(3, 5)> print(c1 + c2 == c3)true
                                                       > print(c1 \sim= c2)
                                                       true
```
• The disadvantage is that comparisons of complex numbers and reals will always be false, even if the imaginary part is zero

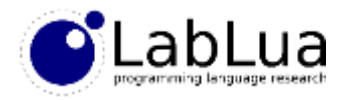

### Overloading # and tostring

• Both the \_\_len and \_\_tostring metamethods work in a similar way: they receive the table and should return their result; this makes adding them to our complex numbers straightforward:

```
• print uses tostring
 local function modulus(c)
   return math.sqrt(c.real * c.real + c.im * c.im)
 end
 mt. len = modulus
 local function tos(c)
   return tostring(c.real) .. "+" .. tostring(c.im) .. "i"
 end
 mt. tostring = tos
                                              > c1 = complex.new(3, 4)> print(#c1)
                                              5
                                              > print(tostring(c1))
                                              3+4i
                                              > print(c1)
                                              3+4i
```
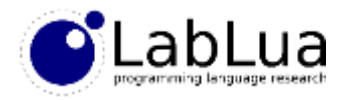

#### Relational operations

- The metamethod for  $\leftarrow$  ( $\_1$ t) works just like the arithmetic metamethods; for  $\rightarrow$ , lua uses Lt with the operands reversed  $h \geqslant a \Rightarrow a \leqslant b$
- The metamethod for  $\leq (-1e)$  also works like an arithmetic metamethod, but  $\epsilon$  = will use \_1t if \_1e is not available, reversing the operands and negating<br> $\frac{1}{2}$   $\frac{1}{2}$   $\frac{1}{2}$   $\frac{1}{2}$   $\frac{1}{2}$   $\frac{1}{2}$   $\frac{1}{2}$   $\frac{1}{2}$   $\frac{1}{2}$   $\frac{1}{2}$   $\frac{1}{2}$   $\frac{1}{2}$   $\frac{1}{2}$   $\frac{1}{2}$
- Why two metamethods, then? For *partial orders*:

```
local function le(c1, c2)
  if not is_complex(c1) then
    return (c1 <= c2.real) and (c2.im >= 0)
  end
  if not is_complex(c2) then
    return (c1.real <= c2) and (c2.im <= 0)
  end
  return (c1.real <= c2.real) and (c1.im <= c2.im)
end
m_t. le = le
                                              local function lt(c1, c2)
                                                return c1 <= c2 and not (c2 <= c1)
                                              end
                                              mt. lt = 1t
```
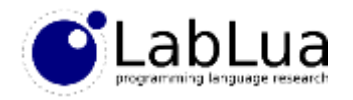

# index and newindex

- If the metatable has an \_\_index metamethod Lua will call it, passing the table and the key, whenever the key cannot be found; what the metamethod returns is the result of the indexing operation<br> $\iota_k$   $\iota_k$   $\iota_k$
- If the metatable has a *\_\_newindex* metamethod Lua will call it, passing the table, the key and the value, whenever Lua is assigning to a key that is not<br>present  $i \notin \{f(k) \leq m \}$   $\left\{ \binom{k}{k} \right\} = \bigvee_{k=0}^{\infty} \left( \frac{1}{k} \sum_{k=0}^{\infty} \binom{k}{k} \right)$ present
- A common application of both metamethods is to use them in concert with an an empty table to act as a *proxy* for another table; the proxy is kept empty so all indexing operations are intercepted
- Both \_\_index and \_\_newindex can be tables instead of functions; in this case Lua will redo the indexing operation on the this table

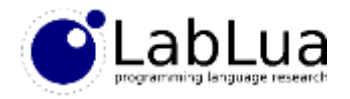

### A counting proxy

```
local mt = {}
function mt.__index(t, k)
 t. READS = t. READS + 1
 return t.__TABLE[k]
end
function mt. newindex(t, k, v)
 t. WRITES = t. WRITES + 1
 t. TABLE[k] = vend
local function track(t)
 local prox y = \{ TABLE = t, READS = 0, WRITES = 0}
 return setmetatable(proxy, mt)
end
return { track = track }
                                             > proxy = require "proxy"
                                             > t = proxy.train(k({})\rightarrow t.foo = 5
                                             > print(t.foo)
                                             5
                                             \rightarrow t.foo = 2
                                             > print(t.__READS, t.__WRITES)
                                             1 2
```
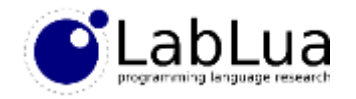

### **Quiz**

• We can try to work around the limitation of sampled so we can have complex.new(2,0) == 2 by making complex.new return a real if the imaginary part is 0. Which operations will continue to work with this change, and which will not work anymore?